## Package 'originr'

June 12, 2020

<span id="page-0-0"></span>Type Package

Title Fetch Species Origin Data from the Web

Description Get species origin data (whether species is native/invasive) from the following sources on the web: Encyclopedia of Life (<http://eol.org>), Flora 'Europaea' (<http://rbg-web2.rbge.org.uk/FE/fe.html>), Global Invasive Species Database (<http://www.iucngisd.org/gisd>), the Native Species Resolver (<https://bien.nceas.ucsb.edu/bien/tools/nsr/>), Integrated Taxonomic Information Service (<https://www.itis.gov/>), and Global Register of Introduced and Invasive Species (<http://www.griis.org/>).

Version 0.4.0

License MIT + file LICENSE

URL <https://docs.ropensci.org/originr>,

<https://github.com/ropensci/originr>

BugReports <https://github.com/ropensci/originr/issues>

Encoding UTF-8

LazyLoad yes

LazyData yes

**Imports** crul, jsonlite, data.table, xml2, taxize  $(>= 0.9.0)$ 

Suggests testthat, vcr

RoxygenNote 7.1.0

X-schema.org-applicationCategory Biology

X-schema.org-keywords species, native, invasive, origin, web, API, eol, gisd, nsr, itis, griis

X-schema.org-isPartOf https://ropensci.org

NeedsCompilation no

Author Scott Chamberlain [aut, cre] (<https://orcid.org/0000-0003-1444-9135>), Ignasi Bartomeus [aut]

Maintainer Scott Chamberlain <myrmecocystus@gmail.com>

Repository CRAN

Date/Publication 2020-06-12 05:20:02 UTC

### <span id="page-1-0"></span>R topics documented:

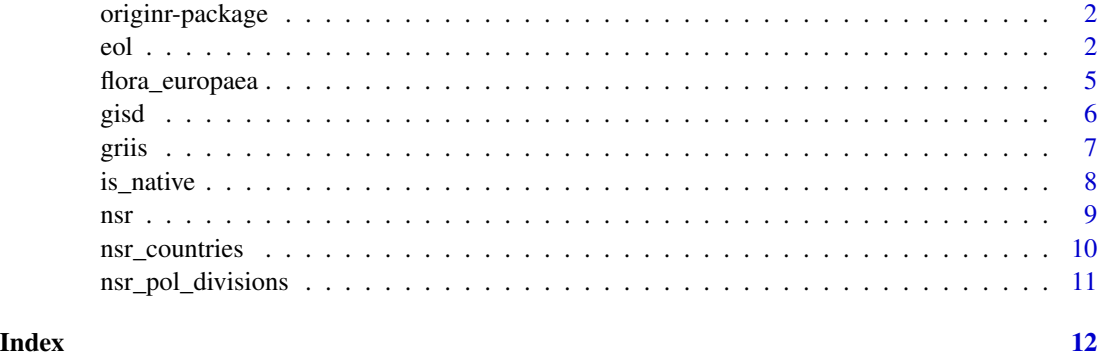

originr-package *originr*

#### Description

Species Origin Data

#### Data sources in the package

- Encyclopedia of Life (http://eol.org)
- Flora Europaea (http://rbg-web2.rbge.org.uk/FE/fe.html)
- Global Invasive Species Database (http://www.iucngisd.org/gisd)
- Native Species Resolver (http://bien.nceas.ucsb.edu/bien/tools/nsr/nsr-ws/)
- Integrated Taxonomic Information Service (http://www.itis.gov/)

#### Author(s)

Scott Chamberlain <myrmecocystus@gmail.com>

Ignasi Bartomeus <nacho.bartomeus@gmail.com>

<span id="page-1-1"></span>eol *Search for presence of taxonomic names in EOL invasive species databases.*

#### Description

See Details for important information.

<span id="page-2-0"></span>eol 3

#### Usage

```
eol(
  name,
  dataset = "all",searchby = grep,page = NULL,
  per\_page = 500,
  key = NULL,messages = TRUE,
  count = FALSE,
  ...
)
```
eol\_invasive\_data(...)

#### Arguments

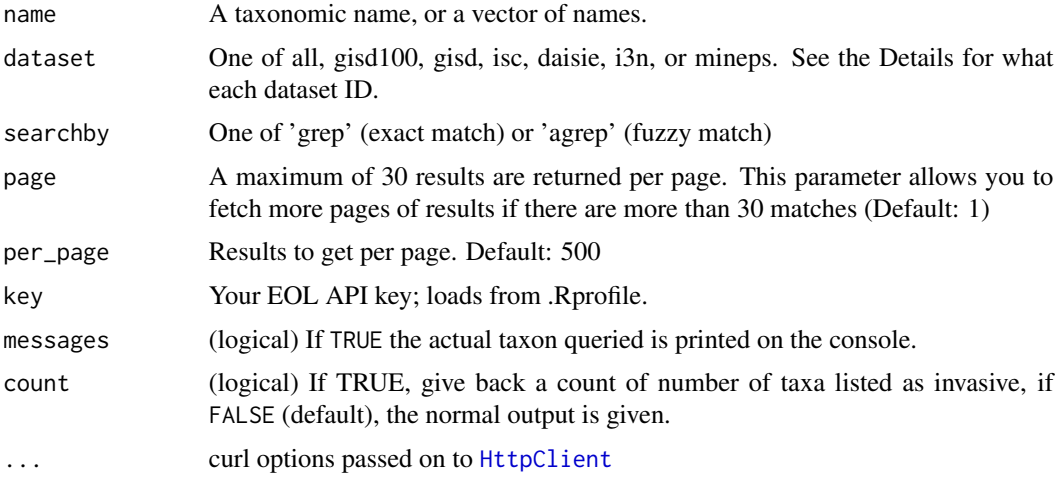

#### Details

eol\_invasive\_data() gives you the entire data.frame from the "dataset=all", while eol() let's you search on a vector of names against any of the datasets

IMPORTANT: note that setting dataset="all" will give you surprising results. EOL does not include informaiton on which of the invasive datasets (i.e., gisd100, gisd, isc, daisie, i3n, or mineps) the taxon is found in, and sometimes e.g., if taxon X is in GISD, you might not find it in "all", weird. I don't know why that's happening, but it shouldn't happen.

IMPORTANT: When you get a returned NaN for a taxon, that means it's not on the invasive list in question. If the taxon is found, a taxon identifier is returned.

Beware that some datasets are quite large, and may take 30 sec to a minute to pull down all data before we can search for your species. Note there is no parameter in this API method for searching by taxon name.

eol() is vectorized, so you can pass a single name or a vector of names.

It's possible to return JSON or XML with the EOL API. However, this function only returns JSON. Options for the dataset parameter are

- all All datasets
- gisd100 100 of the World's Worst Invasive Alien Species (Global Invasive Species Database) https://eol.org/resources/477
- gisd Global Invasive Species Database 2013 http://eol.org/collections/54983
- isc Centre for Agriculture and Biosciences International Invasive Species Compendium (ISC) http://eol.org/collections/55180
- daisie Delivering Alien Invasive Species Inventories for Europe (DAISIE) Species List http://eol.org/collections/55179
- i3n IABIN Invasives Information Network (I3N) Species http://eol.org/collections/55176
- mineps Marine Invaders of the NE Pacific Species http://eol.org/collections/55331

Datasets are not updated that often. Here's last updated dates for some of the datasets as of 2014- 08-25

- gisd100 updated 6 mos ago
- gisd updated 1 yr ago
- isc updated 1 yr ago
- daisie updated 1 yr ago
- i3n updated 1 yr ago
- mineps updated 1 yr ago

#### Value

A list of data.frame's/strings with results, with each element named by the input elements to the name parameter.

#### Examples

```
## Not run:
eol(name='Brassica oleracea', dataset='gisd')
eol(name=c('Lymantria dispar','Cygnus olor','Hydrilla verticillata',
  'Pinus concolor'), dataset='gisd')
eol(name='Sargassum', dataset='gisd')
eol(name='Ciona intestinalis', dataset='mineps')
eol(name=c('Lymantria dispar','Cygnus olor','Hydrilla verticillata',
  'Pinus concolor'), dataset='i3n')
eol(name=c('Branta canadensis','Gallus gallus','Myiopsitta monachus'),
  dataset='daisie')
eol(name=c('Branta canadensis','Gallus gallus','Myiopsitta monachus'),
 dataset='isc')
# Count
eol(name=c('Lymantria dispar','Cygnus olor','Hydrilla verticillata',
  'Pinus concolor'), dataset='gisd', count = TRUE)
```
# curl options

#### <span id="page-4-0"></span>flora\_europaea 5

```
eol(name='Sargassum', dataset='gisd', verbose = TRUE)
## End(Not run)
```
<span id="page-4-1"></span>flora\_europaea *Check species status (native/exotic) in Flora Europaea*

#### Description

This function check the status (native or exotic) of a species in each of the eu countries.

For that end, it checks Flora Europaea (http://rbg-web2.rbge.org.uk/FE/fe.html) and scrapes the data from there.

Note that the webpage contains more information.

As expected, the function is as good as the database is. I think for native species is robust but new exotic species are not added as to my knowledge the database is not updated anymore. The database is not able to recognize species synonyms.

See <http://rbg-web2.rbge.org.uk/FE/data/countries> for explanation of the database codes.

#### Usage

```
flora_europaea(sp, messages = TRUE, ...)
```
#### **Arguments**

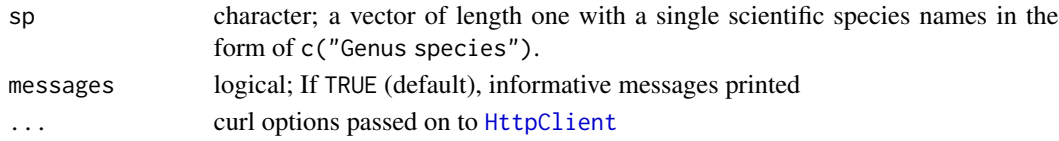

#### Value

A list of vectors containing the countries where the species is native, exotic, ...

#### Author(s)

Ignasi Bartomeus <nacho.bartomeus@gmail.com>

#### Examples

```
## Not run:
sp <- c("Lavandula stoechas", "Carpobrotus edulis", "Rhododendron ponticum",
       "Alkanna lutea", "Anchusa arvensis")
flora_europaea(sp[1])
sapply(sp, flora_europaea, simplify = FALSE)
flora_europaea('Calendula officinalis')
```
#### <span id="page-5-0"></span>Description

This function check which species (both plants and animals) are considered "invaders" somewhere in the world.

For that end, it checks GISD (http://www.iucngisd.org/gisd) and returns a value, either "Not in GISD" or the brief description presented in GISD.

Note that the webpage contains more information. Also note that the function won't tell you if it's exotic in your area, a lot of exotic species are not considered invaders (yet).

As expected, the function is as good as the database is, which I find quite reliable and well maintained. The database is also able to recognize a lot (but not all) of the species synonyms.

Note that [eol](#page-1-1) with source of gisd or gisd100 may end up with different results as this function goes directly to the GISD website, whereas EOL only updates their GISD data occassionally. See notes in [eol](#page-1-1).

#### Usage

 $gisd(x, simplify = FALSE, message = TRUE, ...)$ 

#### Arguments

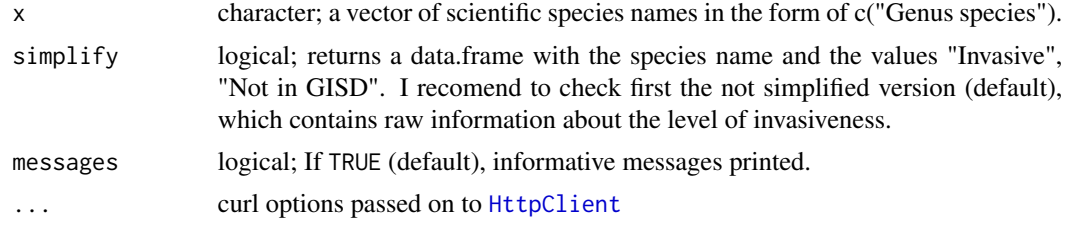

#### Value

A list with species names, native range countries, and invasive range countries

#### Author(s)

Ignasi Bartomeus <nacho.bartomeus@gmail.com>

#### Examples

```
## Not run:
sp <- c("Carpobrotus edulis", "Rosmarinus officinalis")
## first species is invasive, second one is not.
gisd(sp)
gisd(sp, simplify = TRUE)
```
<span id="page-6-0"></span>griis **7** 

```
sp <- c("Carpobrotus edulis", "Rosmarinus officinalis", "Acacia mangium",
"Archontophoenix cunninghamiana", "Antigonon leptopus")
gisd(sp)
gisd(sp, simplify = TRUE)
## End(Not run)
```
griis *Check invasive species status for a species from GRIIS database*

#### Description

This retrieves information from GRIIS (http://www.griis.org/) and returns all the queried records. As other functions in this package, the function is as good as the database is.

#### Usage

```
griis(
 name = NULL,impacts = NULL,
 verified = NULL,
  country = NULL,
 kindom = NULL,
  type = NULL,
  ...
)
```
#### Arguments

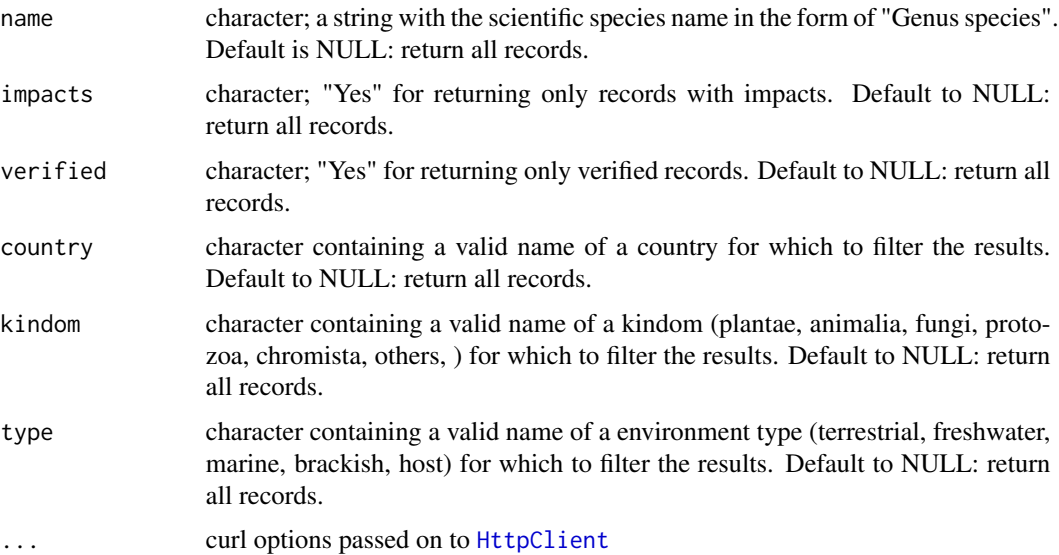

#### <span id="page-7-0"></span>Value

A data.frame with species names, country where recorded, origin and source among other fields.

#### Note

It seems as 'name' overrides 'kindom', which means records from a a plant species will be returned even if kindom is set to animalia.

#### Author(s)

Ignasi Bartomeus <nacho.bartomeus@gmail.com>

#### Examples

```
## Not run:
griis(name = "Carpobrotus edulis")
griis(name = "Carpobrotus edulis", country = "Portugal")
## End(Not run)
```
is\_native *Check if a species is native somewhere*

#### Description

This function check the status (native or exotic) of a species in a given place

For that end, calls [itis\\_native](#page-0-0) and [flora\\_europaea](#page-4-1). See help documentation of those functions for details.

So many more things can be done, like checking species first with taxize, adding more native lists to check...

#### Usage

```
is_native(sp, where, region = c("america", "europe"), ...)
```
#### **Arguments**

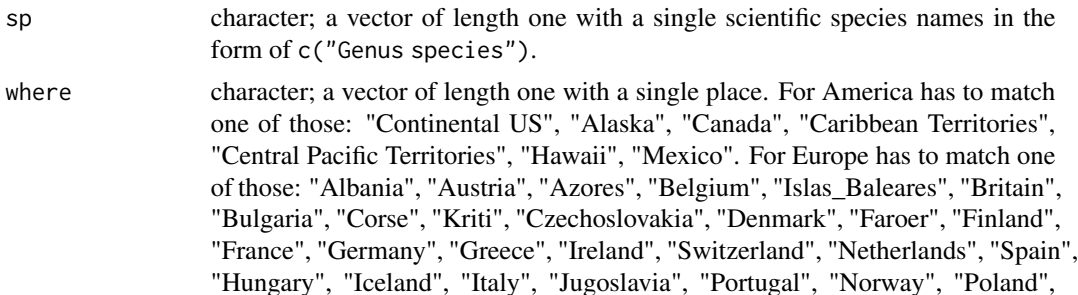

<span id="page-8-0"></span>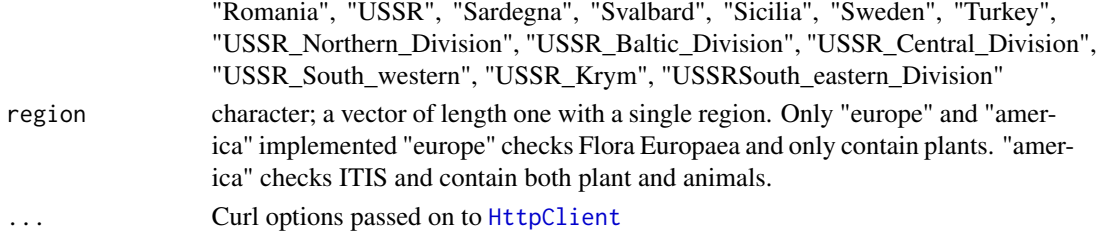

#### Value

A data.frame, with species name and result of origin check

#### Author(s)

Ignasi Bartomeus <nacho.bartomeus@gmail.com>

#### Examples

```
## Not run:
sp <- c("Lavandula stoechas", "Carpobrotus edulis", "Rhododendron ponticum",
       "Alkanna lutea", "Anchusa arvensis")
is_native(sp[1], where = "Islas_Baleares", region = "europe")
lapply(sp, is_native, where = "Continental US", region = "america")
lapply(sp, is_native, where = "Islas_Baleares", region = "europe")
# combine output for many taxa
res <- lapply(sp, is_native, where = "Continental US", region = "america")
do.call(rbind, res)
```
## End(Not run)

nsr *Search the Native Species Resolver*

#### Description

Search the Native Species Resolver

#### Usage

```
nsr(species, country, stateprovince = NULL, countyparish = NULL, ...)
```
#### Arguments

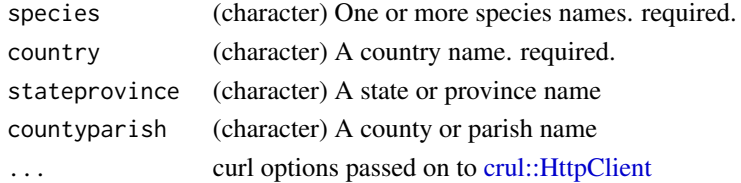

#### <span id="page-9-0"></span>Details

Currently, only one name is allowed per request. We loop internally over a list of length  $> 1$ , but this will still be slow due to only 1 name per request.

Note that this service can be quite slow.

#### political names

- nsr\_countries: is a vector of country names that we use to check your country names
- nsr\_pol\_divisions: is a data.frame of country names and state/province names that we used to check your parameter inputs - these are for checklists that NSR has complete coverage for

#### References

http://bien.nceas.ucsb.edu/bien/tools/nsr/nsr-ws/

#### Examples

```
## Not run:
nsr("Pinus ponderosa", country = "United States")
nsr(c("Pinus ponderosa", "Poa annua"), country = "United States")
splist <- c("Pinus ponderosa", "Poa annua", "bromus tectorum", "Ailanthus altissima")
nsr(splist, country = "United States")
nsr(splist, country = "United States", stateprovince = "California")
# curl options
nsr("Pinus ponderosa", "United States", verbose = TRUE)
## End(Not run)
```
nsr\_countries *Vector of country names for use with NSR*

#### Description

Vector of country names for use with NSR

#### Format

A vector of countries of length 251

<span id="page-10-0"></span>nsr\_pol\_divisions *NSR political divisions*

### Description

NSR political divisions

#### Format

A data frame with 73 rows and 2 variables:

country Country name

state\_province State or province name

# <span id="page-11-0"></span>Index

∗Topic data nsr\_countries, [10](#page-9-0) nsr\_pol\_divisions, [11](#page-10-0) ∗Topic package originr-package, [2](#page-1-0) crul::HttpClient, *[9](#page-8-0)* eol, [2,](#page-1-0) *[6](#page-5-0)* eol\_invasive\_data *(*eol*)*, [2](#page-1-0) flora\_europaea, [5,](#page-4-0) *[8](#page-7-0)* gisd, [6](#page-5-0) griis, [7](#page-6-0) HttpClient, *[3](#page-2-0)*, *[5](#page-4-0)[–7](#page-6-0)*, *[9](#page-8-0)* is\_native, [8](#page-7-0) itis\_native, *[8](#page-7-0)*

nsr, [9](#page-8-0) nsr\_countries, [10](#page-9-0) nsr\_pol\_divisions, [11](#page-10-0)

originr *(*originr-package*)*, [2](#page-1-0) originr-package, [2](#page-1-0)